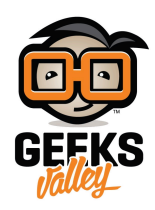

# [عرض درجة الحرارة والرطوبة](https://geeksvalley.com/en/tutorial/temp-humidity-display/)

ف هذا المشروع سوف نتعلم كيفية استخدام 11DHT أو جهاز الاستشعار 22DHT مع لوحة الاردوينو لقياس درجة الحرارة و الرطوبة . وسيتم طباعة درجة حرارة الغرفة والرطوبة على شاشة الـ LCD .

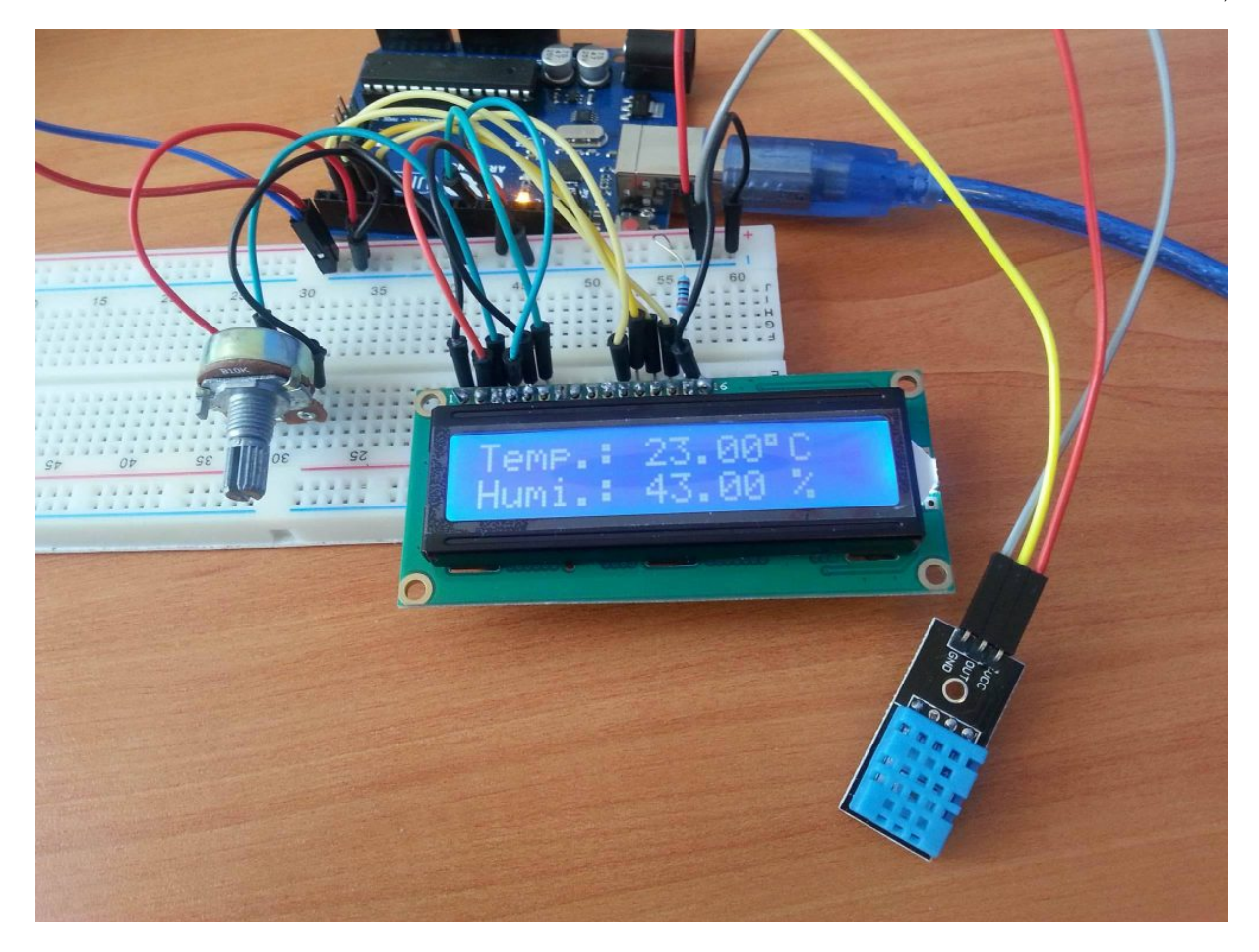

### القطع المطلوبة:

الأدوات التي تحتاجها لهذا المشروع :

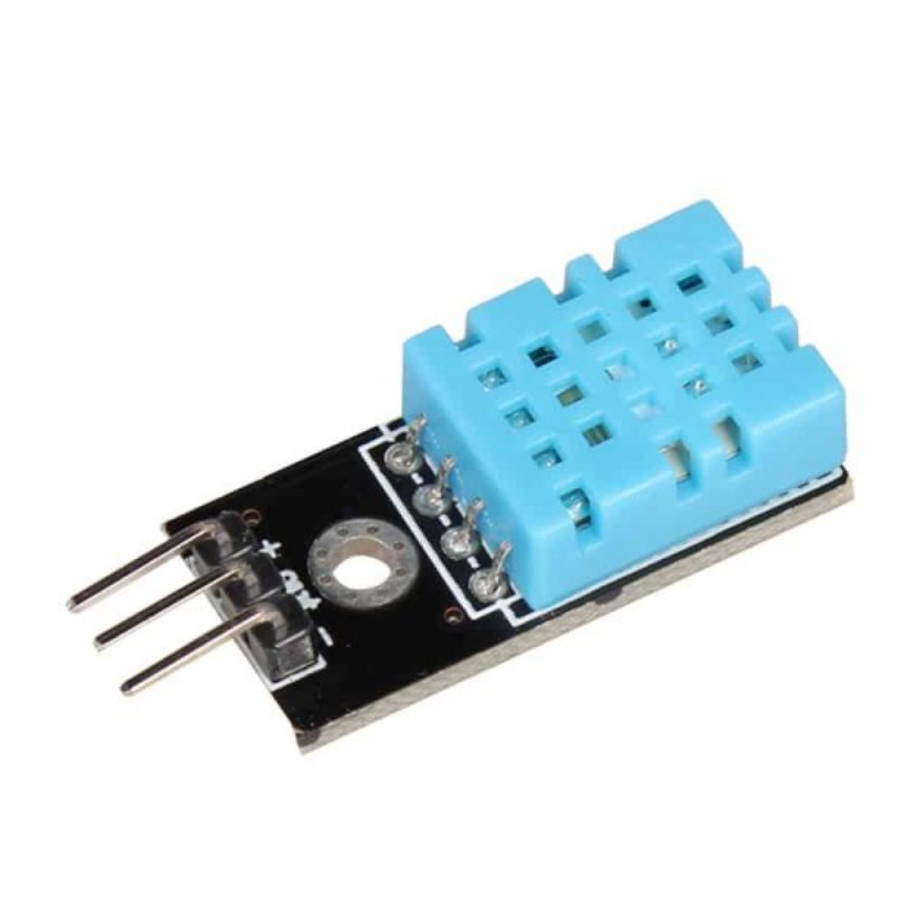

[مستشعر درجة الحرارة و الرطوبة](https://geeksvalley.com/product/temperature-humidity-sensor/) [11DHT](https://geeksvalley.com/product/temperature-humidity-sensor/)

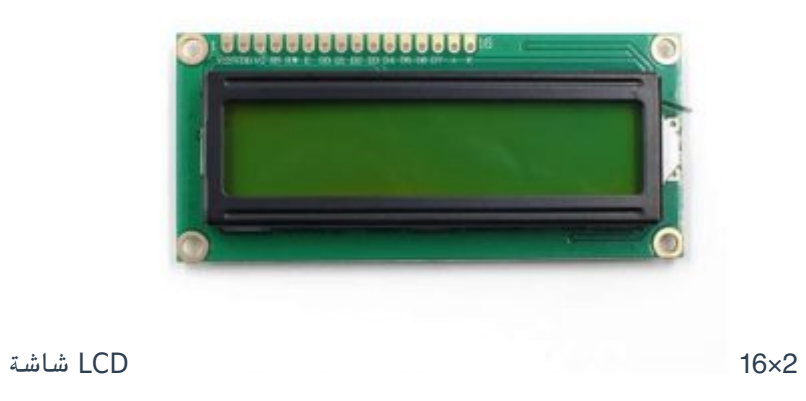

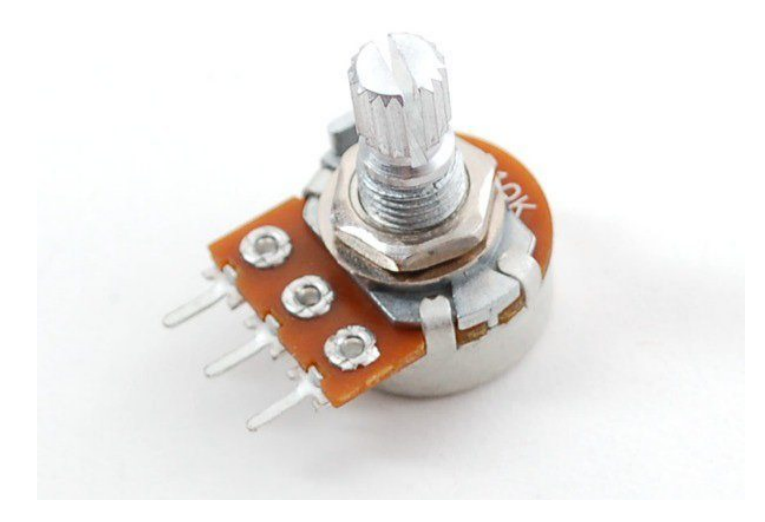

Potentiometer  $10K \Omega$ 

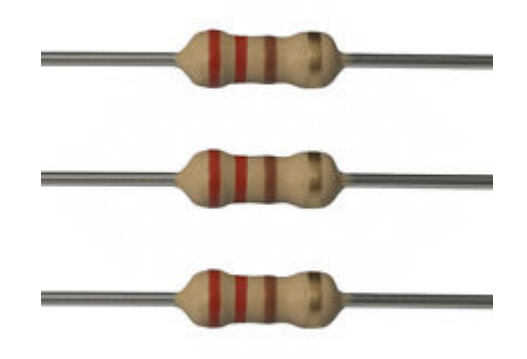

[مقاومة 220 اوم](https://geeksvalley.com/product/220-resistors/)

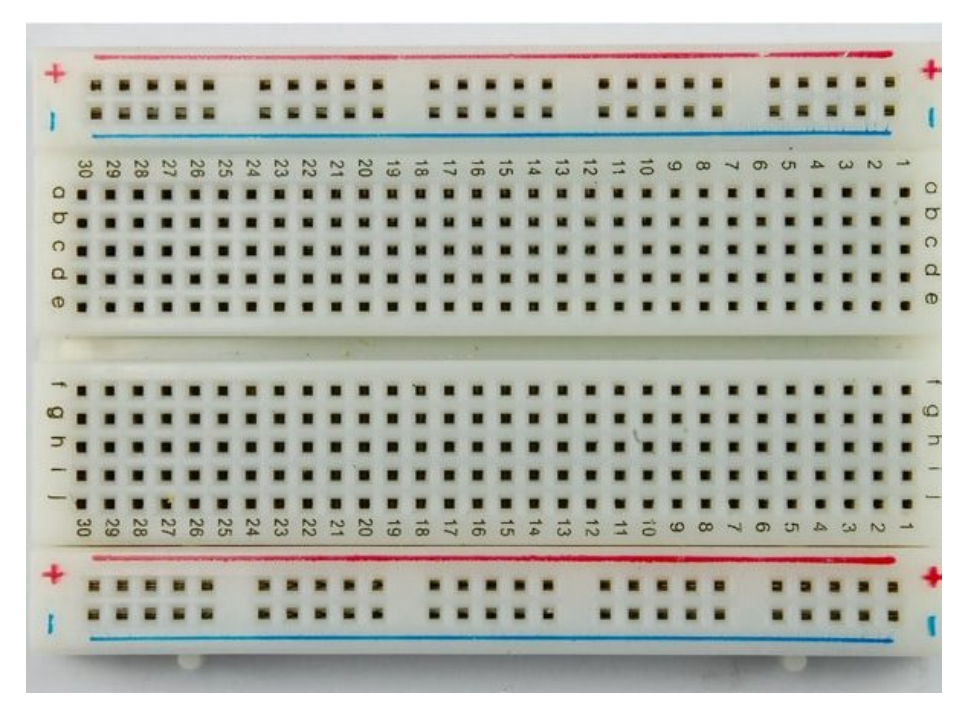

[لوح تجارب حجم متوسط](https://geeksvalley.com/product/half-size-breadboard/) (Half size breadboard )

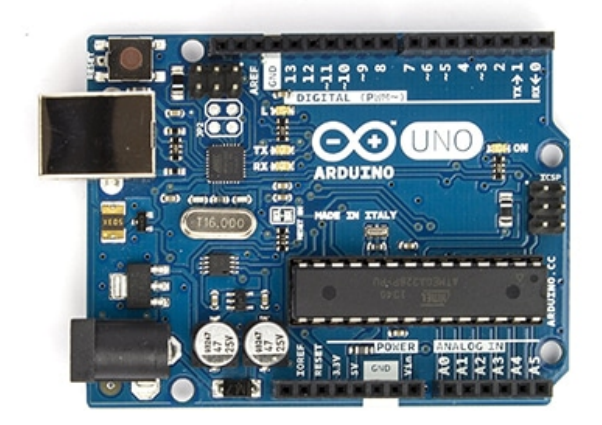

Arduino Uno R3

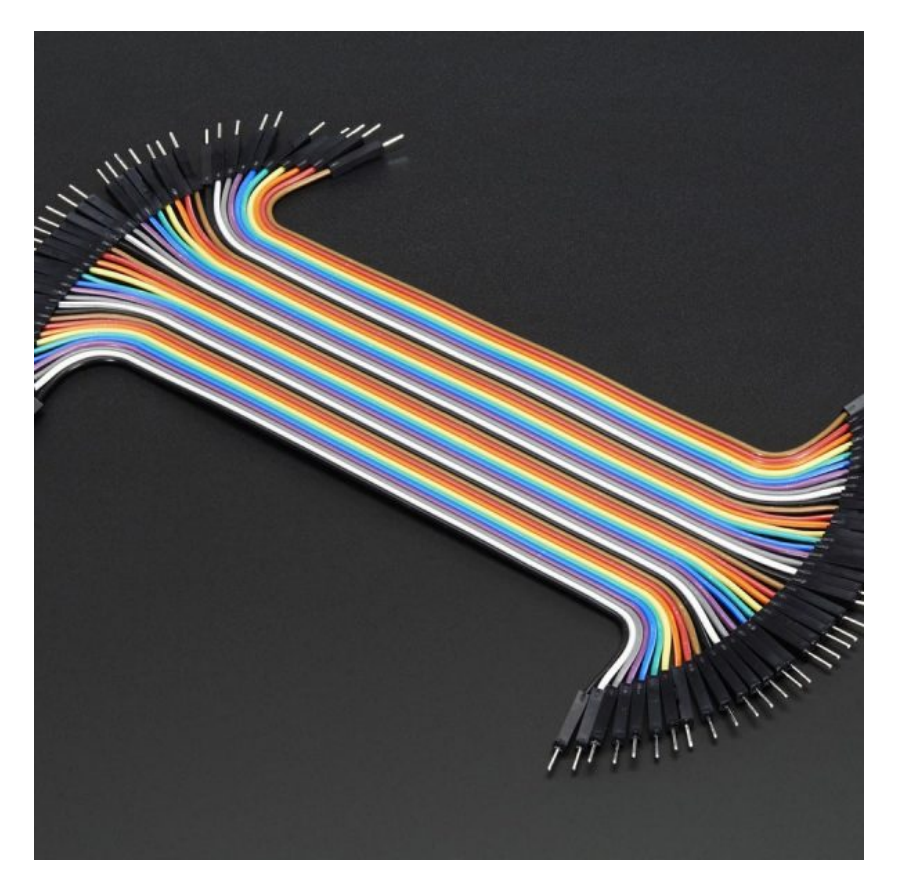

 [اسلاك توصيل ذكر/ذكر](https://geeksvalley.com/product/jumper-wires-male-male/) [\(Male Male Wires Jumper\(](https://geeksvalley.com/product/jumper-wires-male-male/)

#### حساسات 22DHT11/DHT :

هذه الأجهزة شعبية جدا لهواة الالكترونيات لأنها رخيصة و تقدم أداء رائعة. وفي يلي يتم توضيح المواصفات و الفرق بين هذه الحساسات :

22DHT هو نسخة أكثر تلفة لأنها تقدم مواصفات أفضل . مثلا ف نطاق قياس درجة الحرارة هو من ‐40 إل 125+ درجة مئوية مع 0.5 درجة دقة ، في حين DHT11من 0 الى 50 درجة مئوية مع 2 درجة دقة. أيضا DHT22 لديه نطاق قياس رطوبة أفضل ، من 0 إلى %100 مع %5-2 من الدقة. ف حين 11DHT نطاق الرطوبة من 20 ال %90 مع %5 من الدقة.

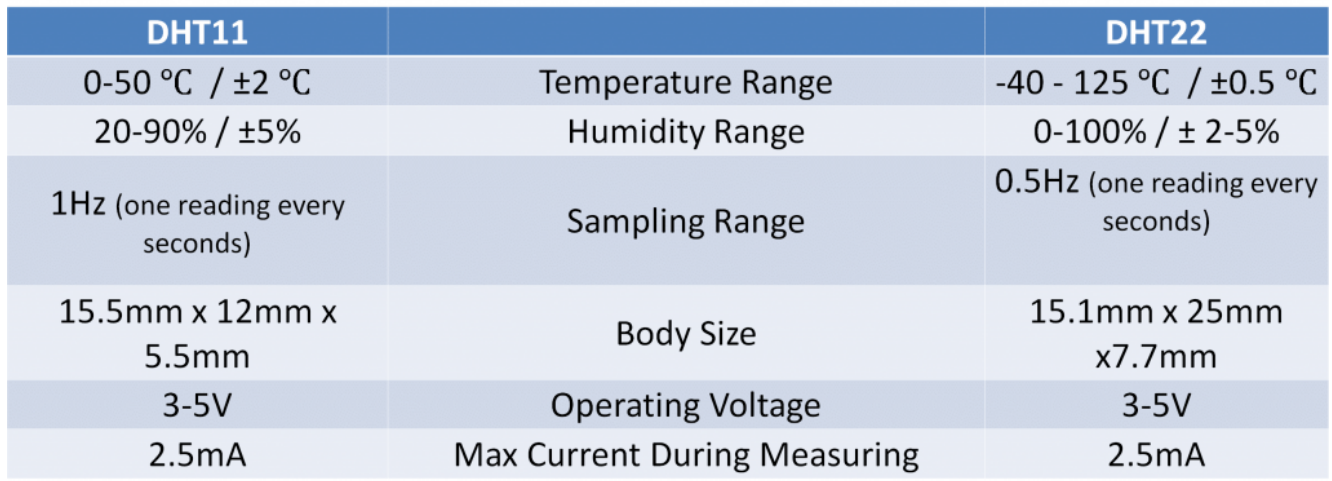

هناك مواصفتان في DHT11 هي أفضل من DHT22. وهي معدل أخذ العينات (Sampling Rate) في مستشعر DHT11 هي 1Hz او قراءة كل ثانية، في حين DHT22 معدل أخذ العينات هي 0.5Hz أو قراءة كل 2 ثانية. كما أن DHT11 أصغر حجما. جهد التشغيل الكهربائى لكل من أجهزة الاستشعار هى 5–3 فولت ، فى حين الحد الأقصى للتيار المستخدم عند القياس هو 2.5mA.

هذة الحساسات تتألف من مستشعر الرطوبة , و NTC مستشعر درجة الحرارة (أو الثرمستور) و IC عل الجانب الخلف للحساس .

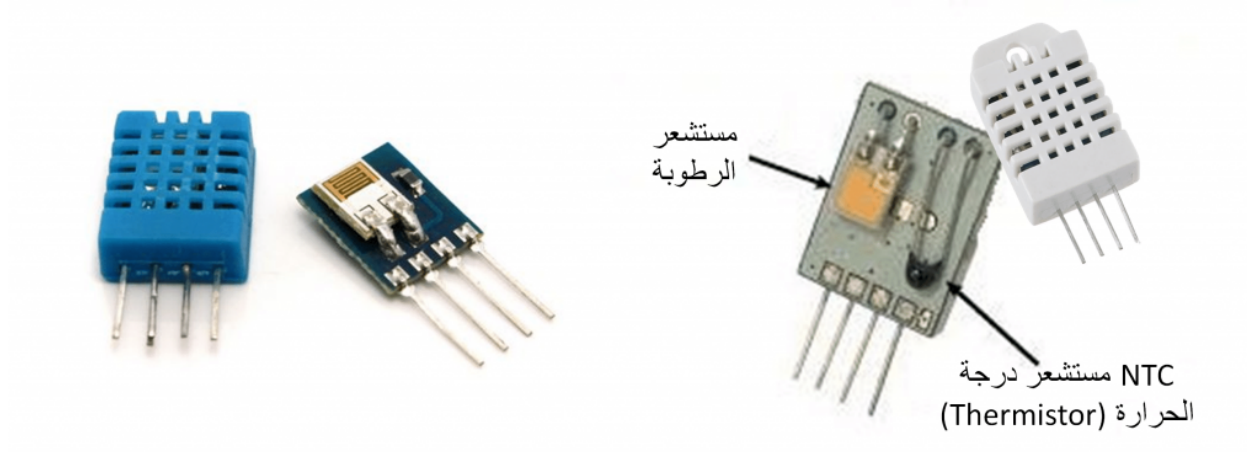

حساسات DHTxx لديها أربعة دبابيس ، GND ، VCC ، دبوس البيانات (Pin Data (ودبوس لا يتم استخدامه. مطلوب up-Pull resistor من I0K اوم للحفاظ على خط البيانات و من أجل تمكين الاتصال بين المستشعر و لوحة الاردوينو. هناك بعض الإصدارات من هذه الحساسات التي تأتي مع لوحة جانبية مدمجة مع pull-up resistor و لديها 3 دبابيس.

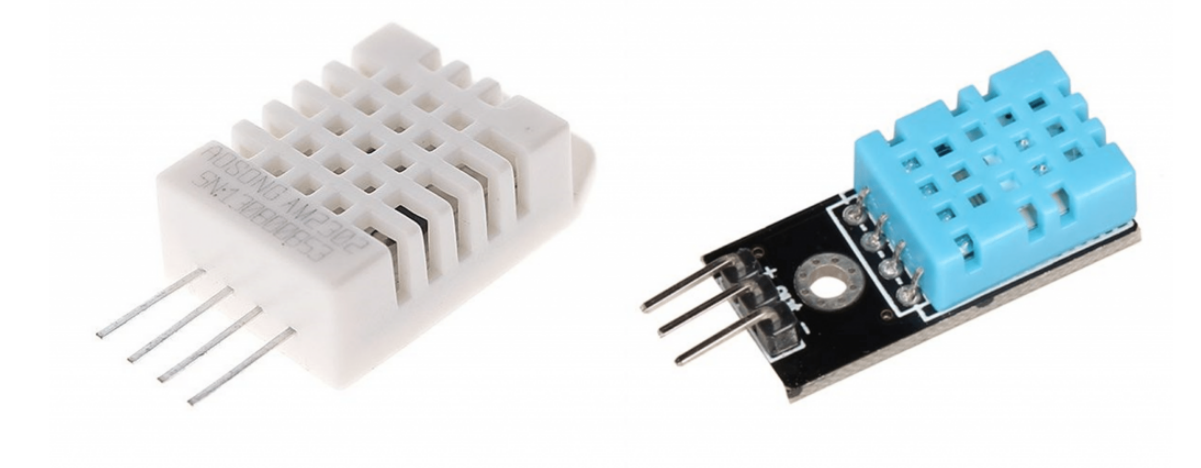

## **مبدأ عمل 11DHT :**

في هذا المشروع سنقوم بإستخدام المستشعر DHT11. بعد توصيل المستشعر إلى المتحكم، يقوم المتحكم MCU بإرسال نبضة بدء (Start signal ) للحساس لينقله من وضع الأستعداد إلى وضع التشغيل و بعد اكتمال وصول النبضه إلى الحساس و استجابته لهذه النبضة ، يرسل الحساس موجه تضم 40 Bit تضم اشارات الحرارة و الرطوبة إل المتحم الذي يقوم بدوره بمعالجتها و إظهار النتائج .

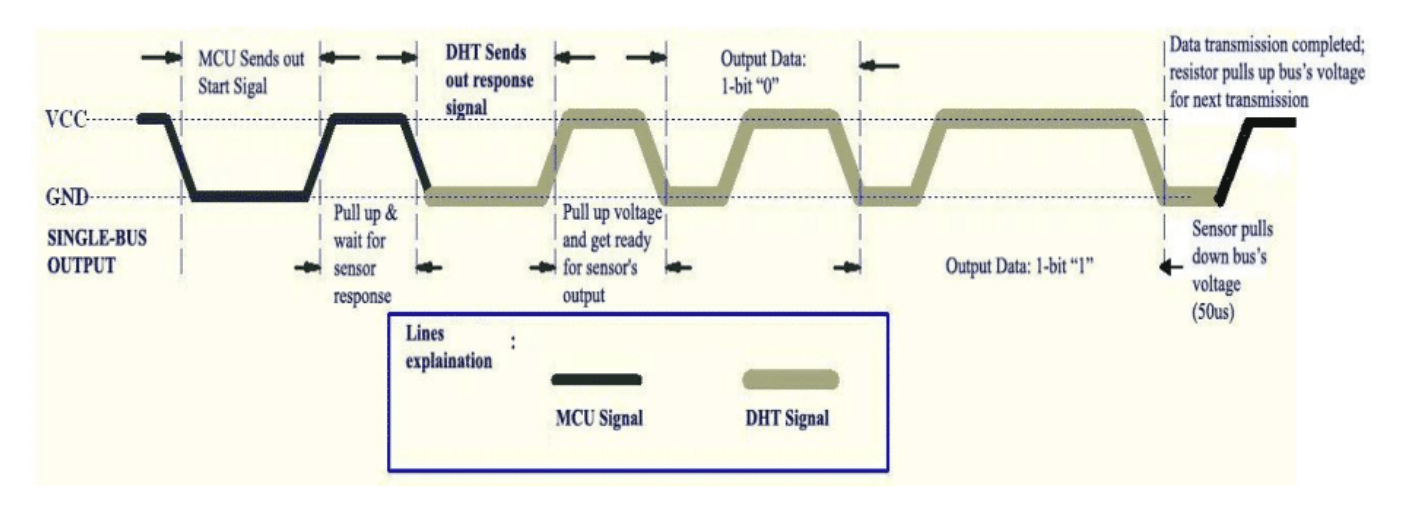

#### تصميم لوح التجارب

قم بتوصيل الدائرة الهربائية للمستشعر كما هو موضح بالصورة :

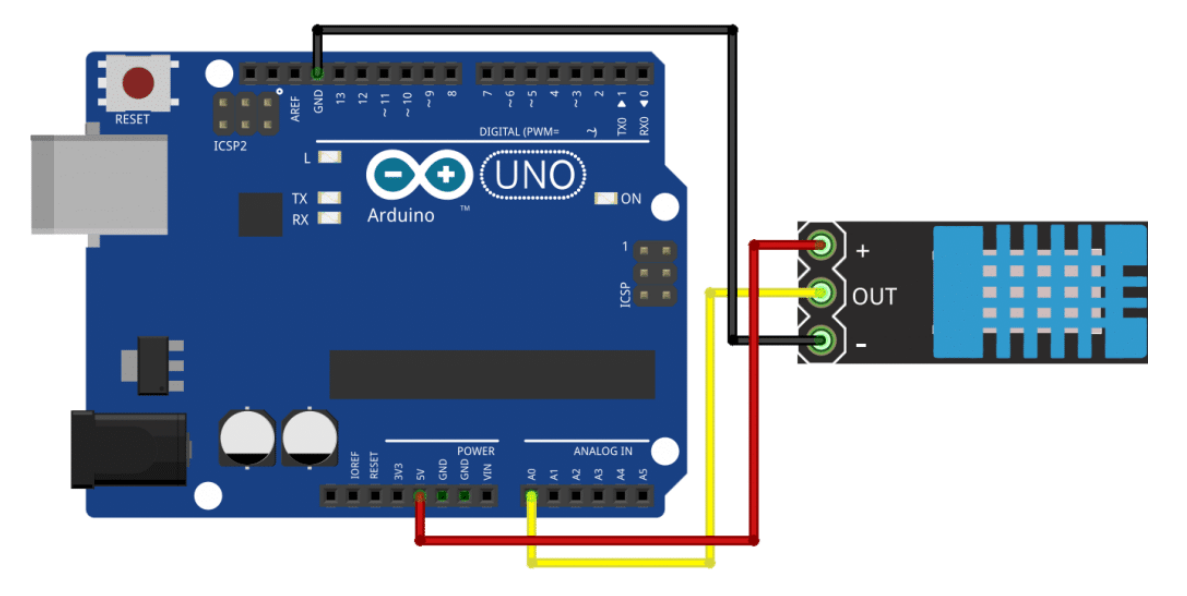

ثم قم بإضافة LCD ويتم توصيلها كما هو موضح بالصورة التالية :

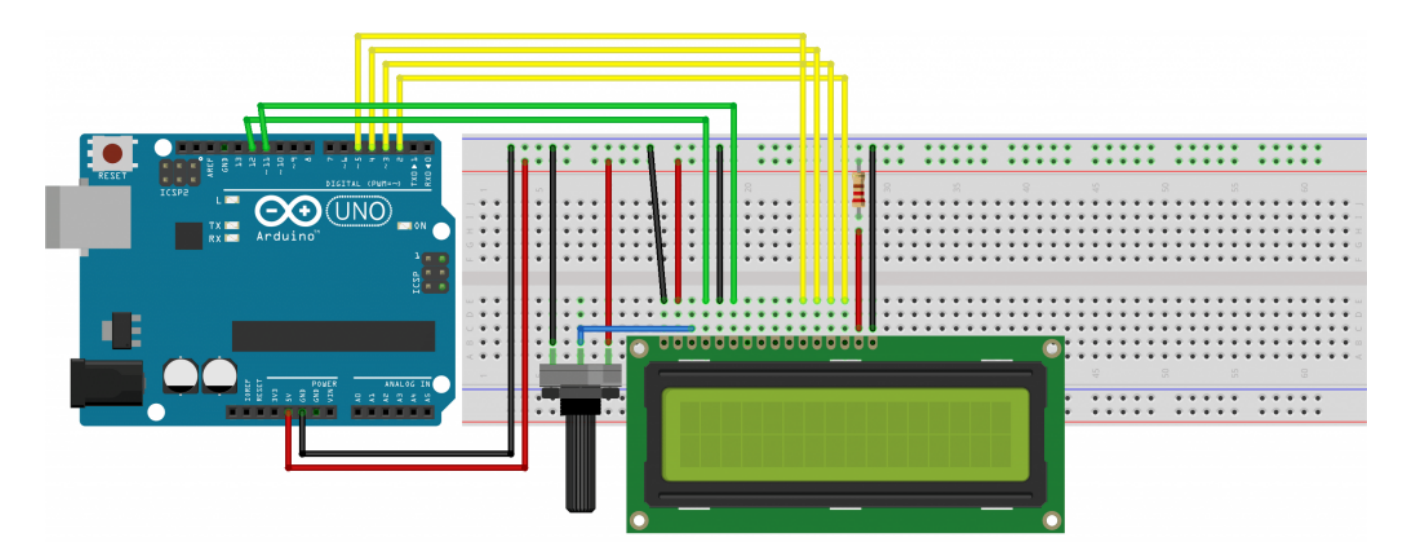

فى هذا المشروع سيتم توصيل الشاشة كالتالى :

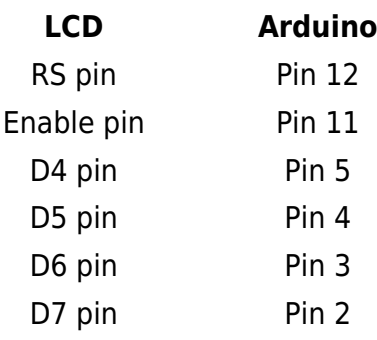

يمكنك العودة إلى <u>الدرس الثاني عشر</u> للإطلاع على طريقة توصيل باقى المنافذ على شاشة الــ LCD .

الكود البرمجى للأردوينو

أولا نحن بحاجة إلى تثبيت مكتبة الـDHT التى يمكنك تنزيلها من هنا أو من الموقع الرسمى اردوينو [هنا.](http://playground.arduino.cc/Main/DHTLib) ثم يتم تحديد رقم المنفذ لقراءة البيانات من المستشعر.

ثم قم برفع البرنامج التالي على الاردوينو:

```
#include <LiquidCrystal h> // includes the LiquidCrystal Library
#include <dht.h>
#define dataPin A0
LiquidCrystal lcd(12, 11, 5, 4, 3, 2); // Creates an LCD object. Parameters: (rs,
enable, d4, d5, d6, d7)
dht DHT;
void setup() flcd.begin(16,2); // Initializes the interface to the LCD screen, and specifies the
dimensions (width and height) of the display
}
void loop() fint readData = DHT.read11(dataPin);float t = DHT. temperature;float h = DHT.humidity:lcd.setCursor(0,0); // Sets the location at which subsequent text written to the
LCD will be displayed
```

```
lcd.print("Temp.: "); // Prints string "Temp." on the LCD"lcd.print(t); // Prints the temperature value from the sensor
  lcd.print((char)223); //degree symbol
  lcd.print("C");
  lcd.setCursor(0,1);lcd.print("Humi.: ");
  lcd.print(h);
  lcd.print(" %");
  delay(2000);
{
```
لمحة عن الود :

سيتم استخدام الدالة ()11read ليتم قراءة البيانات من المستشعر

 $int readData = DHT.read11(dataPin);$ 

ثم الحصول على قيم درجة الحرارة و الرطوبة و يتم وضع القيم في متغيرات.

 $float t = DHT. temperature;$  $float h = DHT.humidity;$